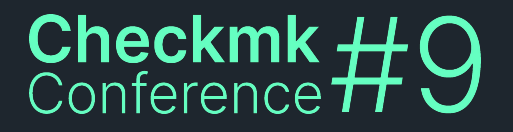

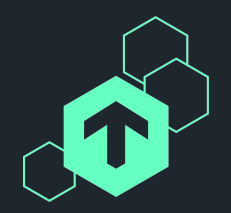

# **Automatic Label Discovery**

#### Introducing the 'LabelPicker'

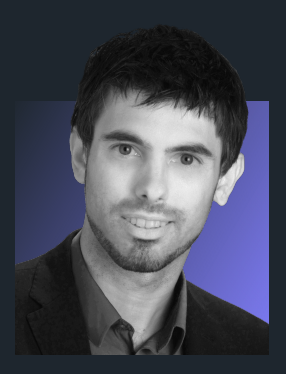

#### **Philipp Lemke**

CEO at PL Automation Monitoring GmbH

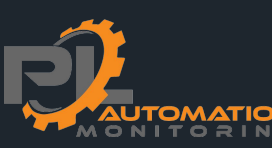

<u> ステムアステムアステムアステムアステムアス</u>

### Agenda

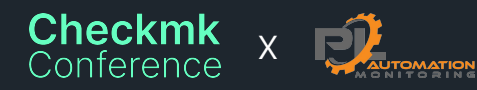

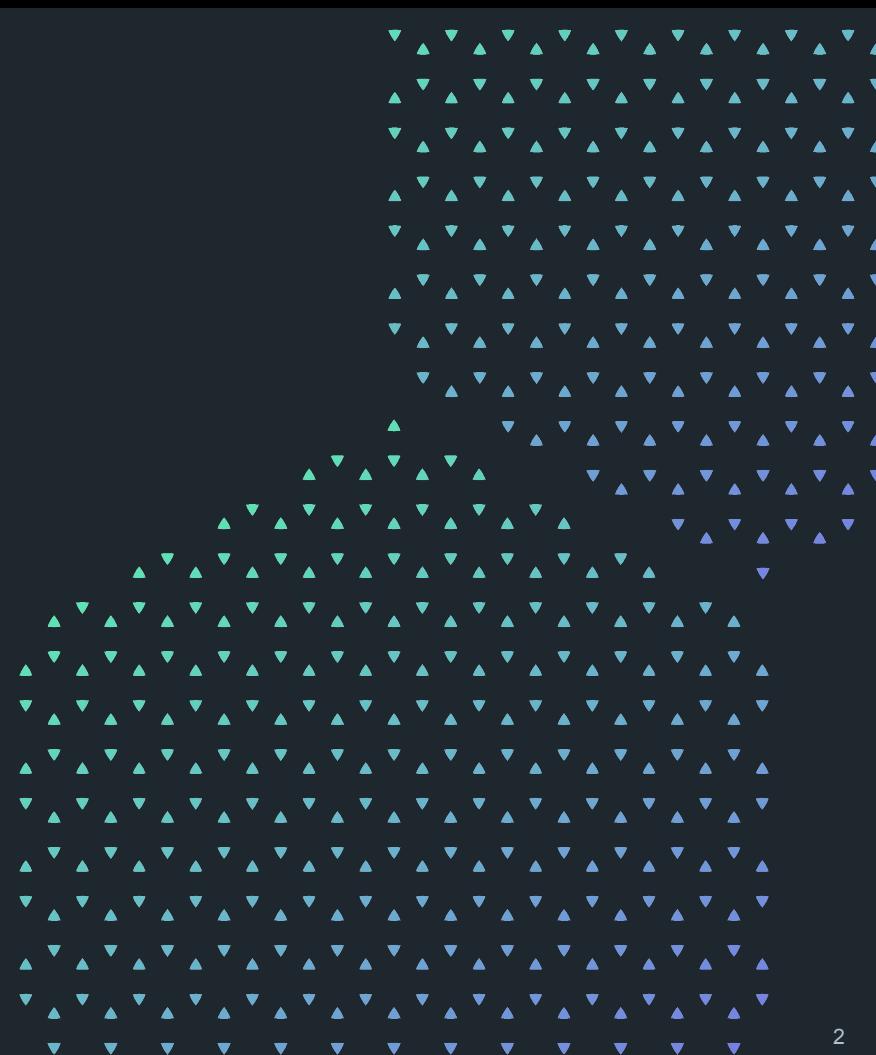

▲

▲

▲

▲

▲

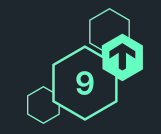

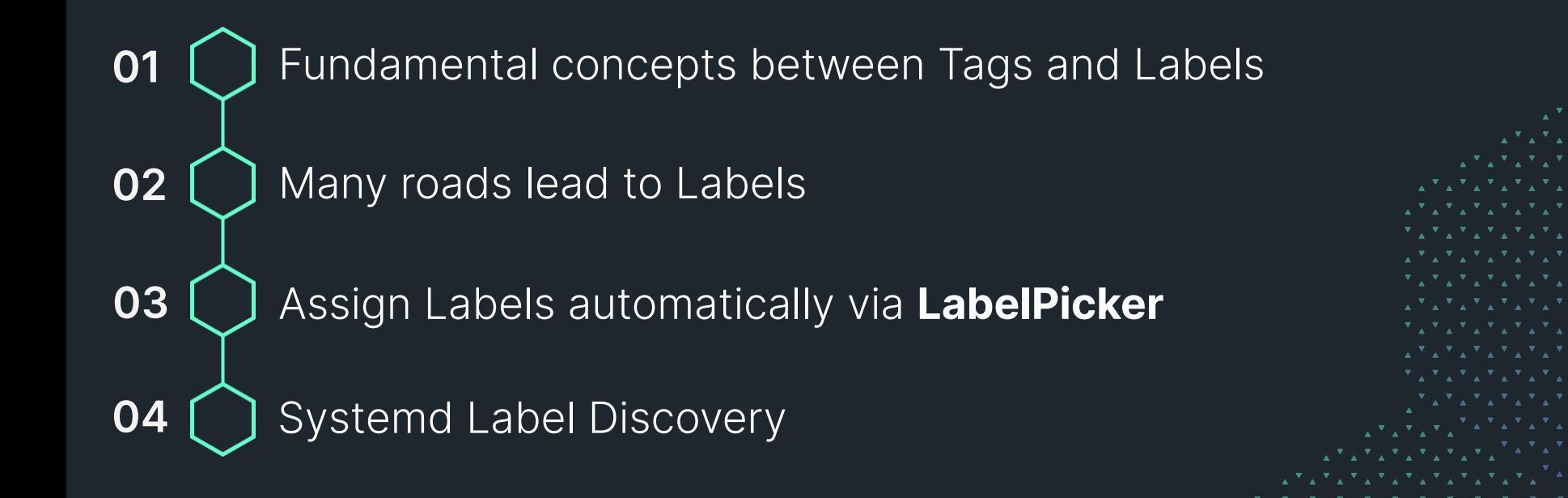

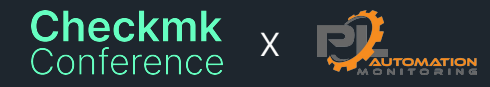

### **Tags and Labels**

Fundamental concepts

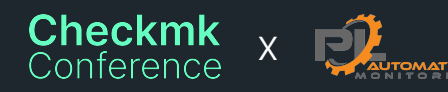

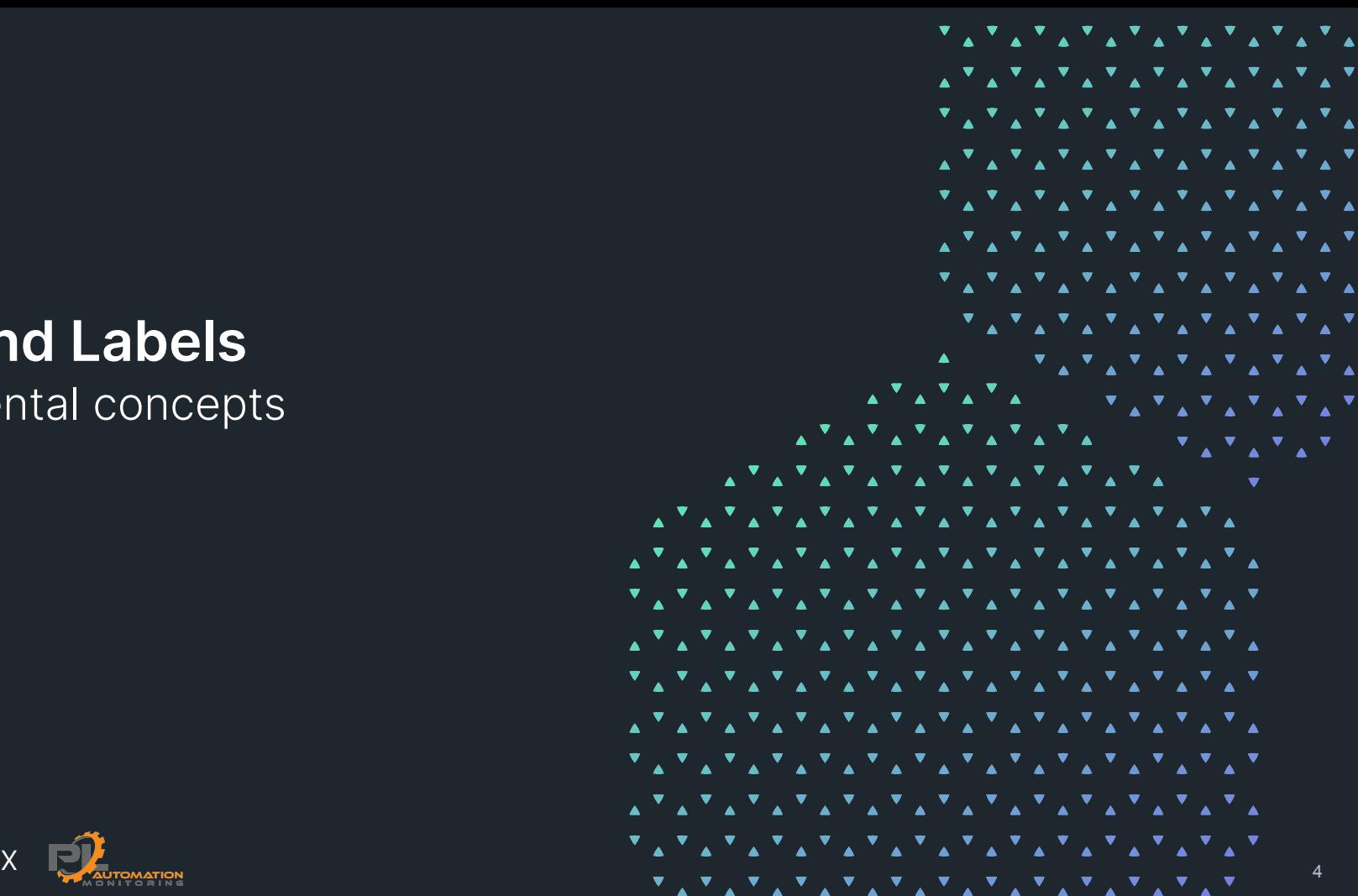

#### **Fundamental concepts**

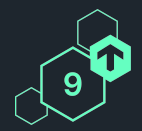

#### ⬢ **Tags**

- O Organized in Tag Groups
- $\bigcirc$  Tags must be known to Checkmk before assignment

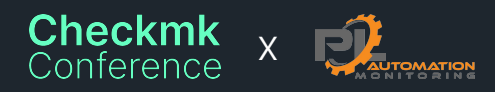

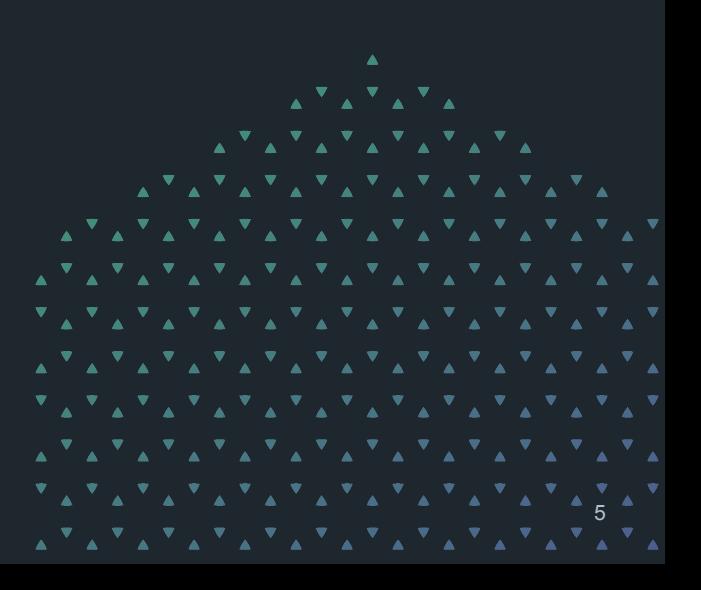

### **Fundamental concepts**

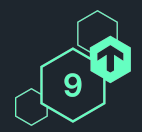

#### ⬢ **Tags**

- O Organized in Tag Groups
- $\bigcirc$  Tags must be known to Checkmk before assignment

#### ⬢ **Labels**

 $\bigcirc$  Labels can be assigned individually as free text →key:value

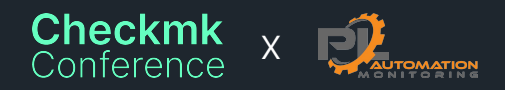

```
えきょぎょぎょぎょぎょぎょ
ጞፚጞፚጞፚጞፚጞፚጞፚጞፚጞፚጞፚጞፚጞፚጞፚጞ
▗▝▗▝▗▝▗▝▖▘▖▘▖▘▖▘▖▘▖▘▖▘▖▝▗▕▘▖▘▖
ጞፚጞፚጞፚጞፚጞፚጞፚጞፚጞፚጞፚጞፚጞፚጞፚጞ
```
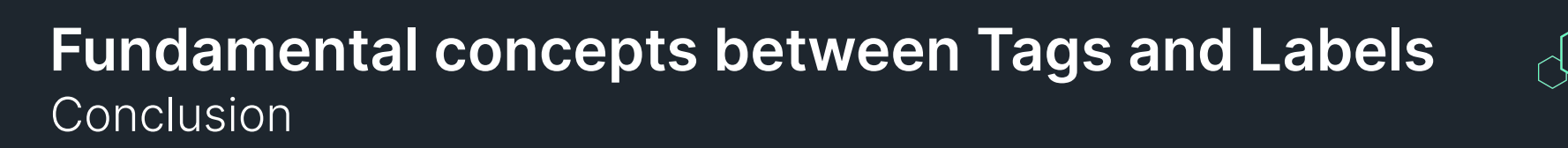

- There is no right or wrong!
- ⬢ **Tags** are suitable for implicit configuration by a Checkmk administrator
	- **Consistent**
	- Prevent typing errors
- $\mathbf x$ undefined . undefined Management board Data Center A Data Center B ▶ Creation / Locking Data Center C
- **Labels** are perfect for automatic assignment
	- $\bigcirc$  Flat hierarchy

Labels ......

Data Center:A

DataCenter:A

▗▝▗▝▗▝▗▝▗▝**▖▘▖▘▖▘▖▘**▖▘▖▘▖▘▖▘▖

⬡ Very flexible in the definition

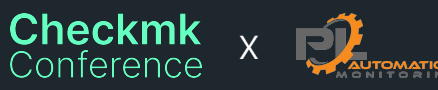

### **Labels can be used in many areas of Checkmk**

- ⬢ Assign Agent Plugins via Agent Bakery Rules
- ⬢ Assign Checks dynamically via Rules
- Define Thresholds
- Adjust Views / Dashboards automatically
- Notifications
- ⬢ And many more places

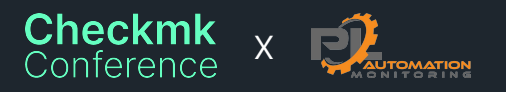

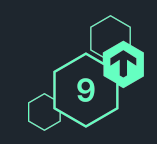

えをえをえをえをえをえた。

ጞፚጞፚጞፚጞፚጞፚጞፚጞፚጞፚጞፚጞፚጞፚጞፚጞ ▗▝▗▝▗▝▗▝**▖▘▖▘▖▘**▖▘▖▘▖▘▖▘▖▝▗▕▘▖▘▖

#### Many roads lead to Labels

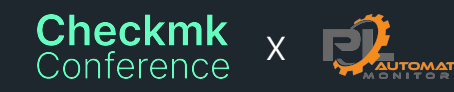

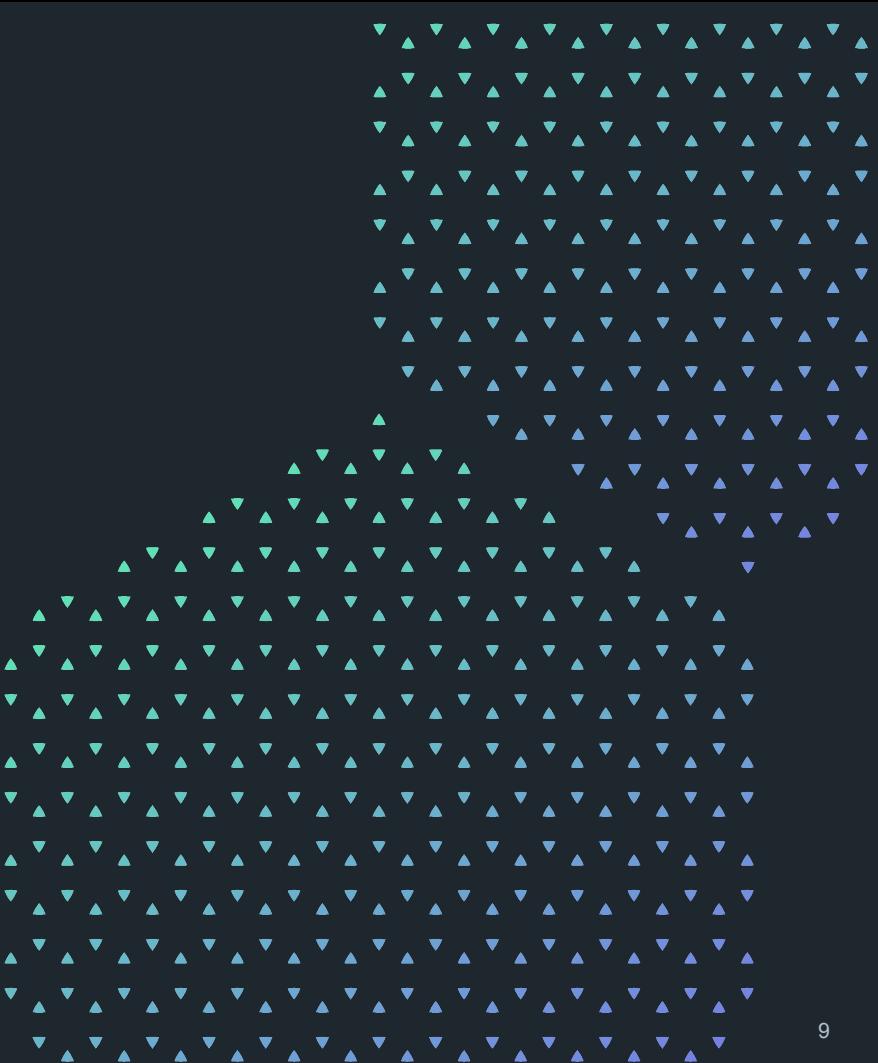

#### **Many roads lead to Labels**

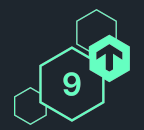

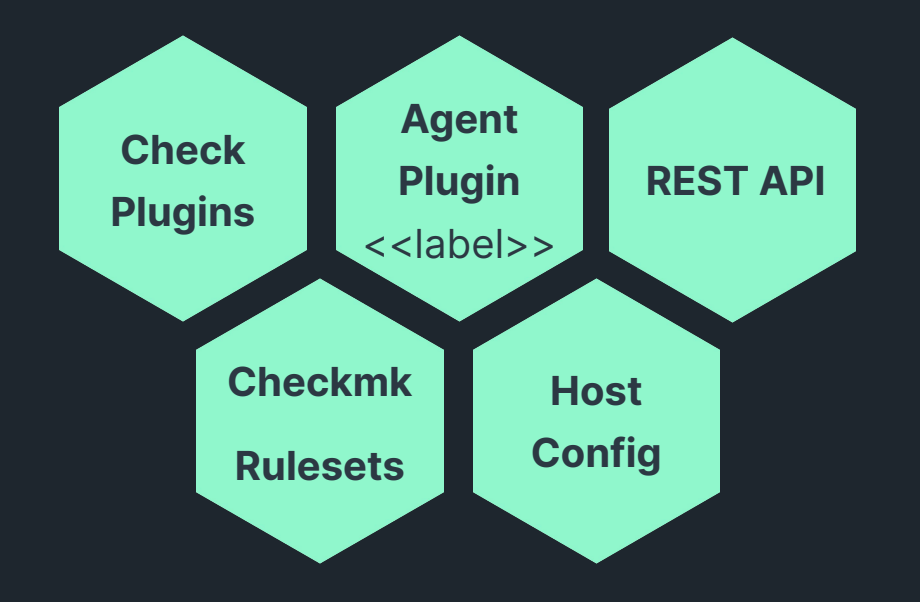

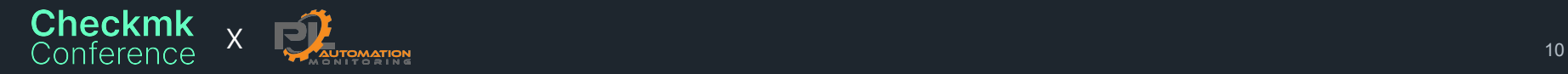

#### **Many roads lead to Labels**

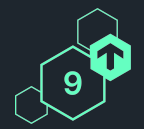

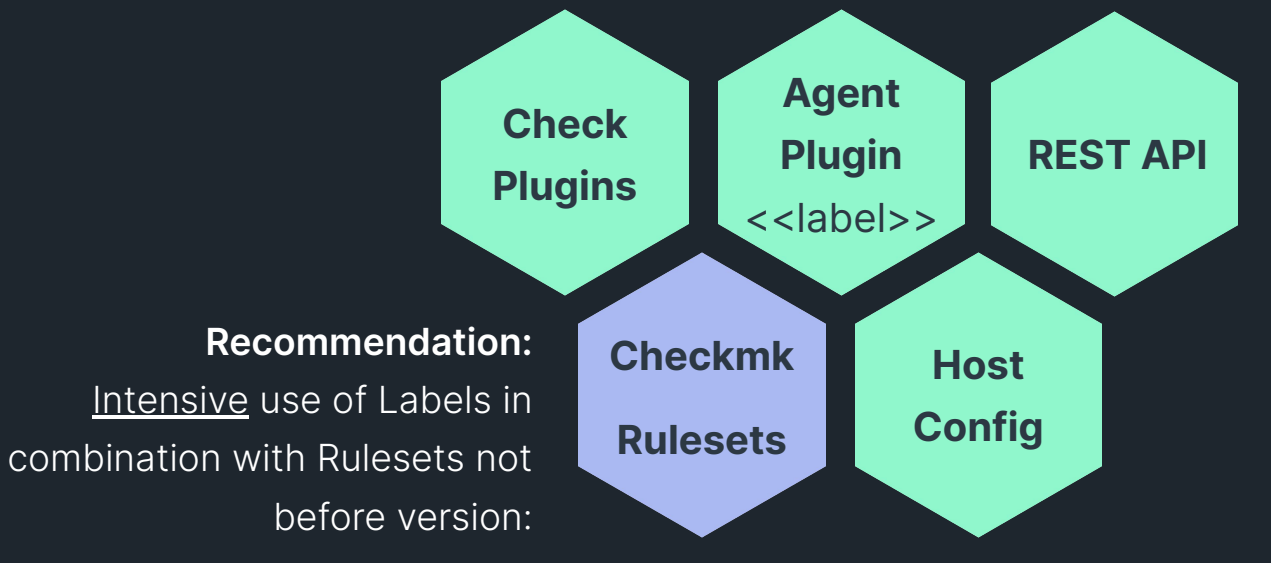

 **2.2.0b8 2.1.0p28**

Performance  $\rightarrow$  Werk #14200

**Checkmk** Conference

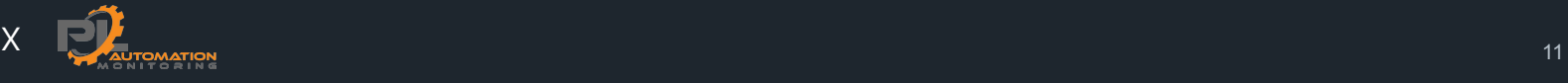

#### **Define Labels automatically vi LabelPicker**

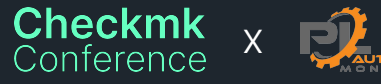

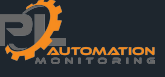

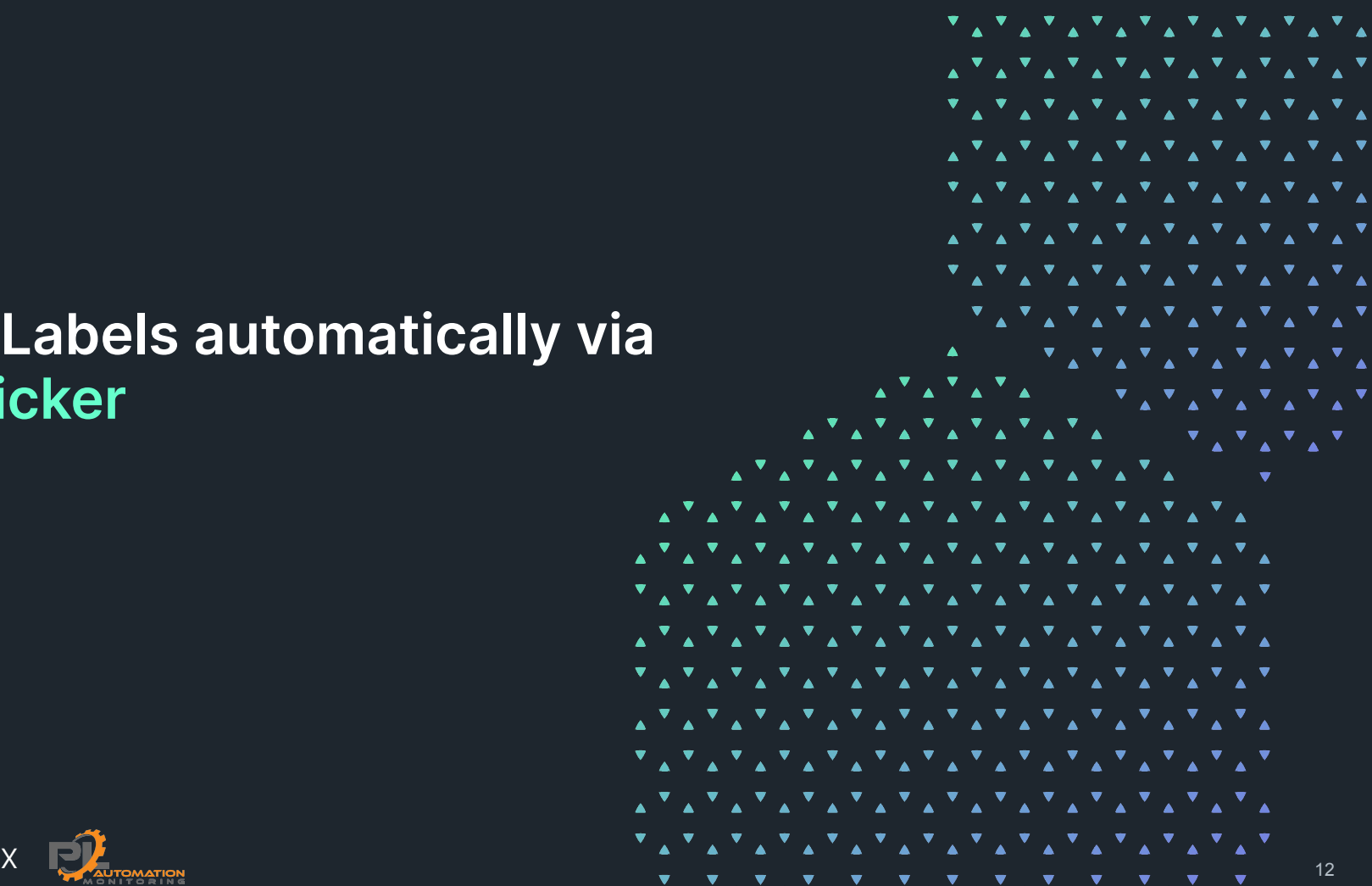

#### **LabelPicker is →**

- ⬢ A tool for automatic assignment of host labels
- Inspired by Robert Sanders data2label
- Relies on an extensible architecture
- ⬢ An Open Source Success Story
	- ⬡ Core Functions (PL Automation Monitoring)
	- ⬡ Datasource Plugins:
		- ⬡ **Hardware / Software Inventory** (Landeshauptstadt München)
		- ⬡ **Vmware vSphere** (Abraxas Informatik AG)

### **Use Cases of LabelPicker**

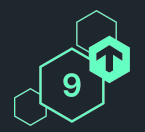

Synchronize Labels from external data sources to Checkmk

Vmware vSphere **CSV** 

Expanded use of existing Checkmk data sources

HW/SW Inventory

⬢ Harmonize Labels

- $\circledcirc$  Renaming values with regex support
- ⬡ Case conversion for Label keys & values

**Checkmk** Conterence

ጞፚጞፚጞፚጞፚጞፚጞፚጞፚጞፚጞፚጞፚጞፚጞፚጞ ▗▝▗▝▗▝▗▝▗▝▗▝▗▝**▗▝**▖▘▖▘▖▘▖▘▖▘<sup></sup>▖▘<sup></sup> ▝<sub></sub>▗▝▗▝▗▝▗▝▗▝▗▝▗▝▗▝▗▝▗▝▗▝<sub></sub>

## **Use Case - HW /SW Inventory**

Provide the server model as Label in Checkmk

Checkmk Hardware / Software Inventory

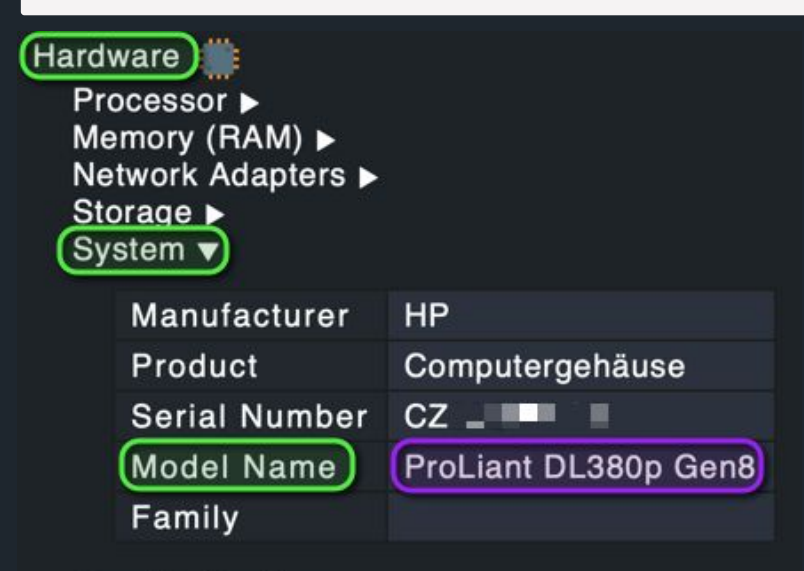

Graphic Cards ▶ Networking a Software **O** 

Checkmk Label:

hwsw/model: ProLiant DL380p Gen8

#### **Use Case - Vmware vSphere** Provide Vmware Tags as Labels in Checkmk

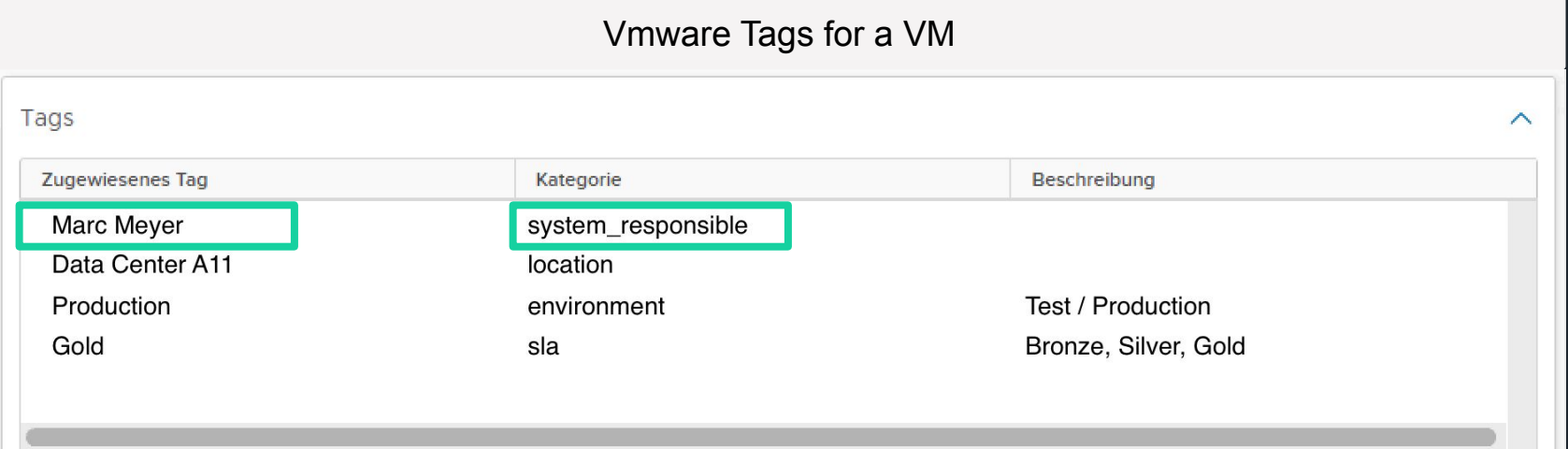

#### Checkmk Label:vsphere/system\_responsible: Marc Meyer

### **LabelPicker Architecture**

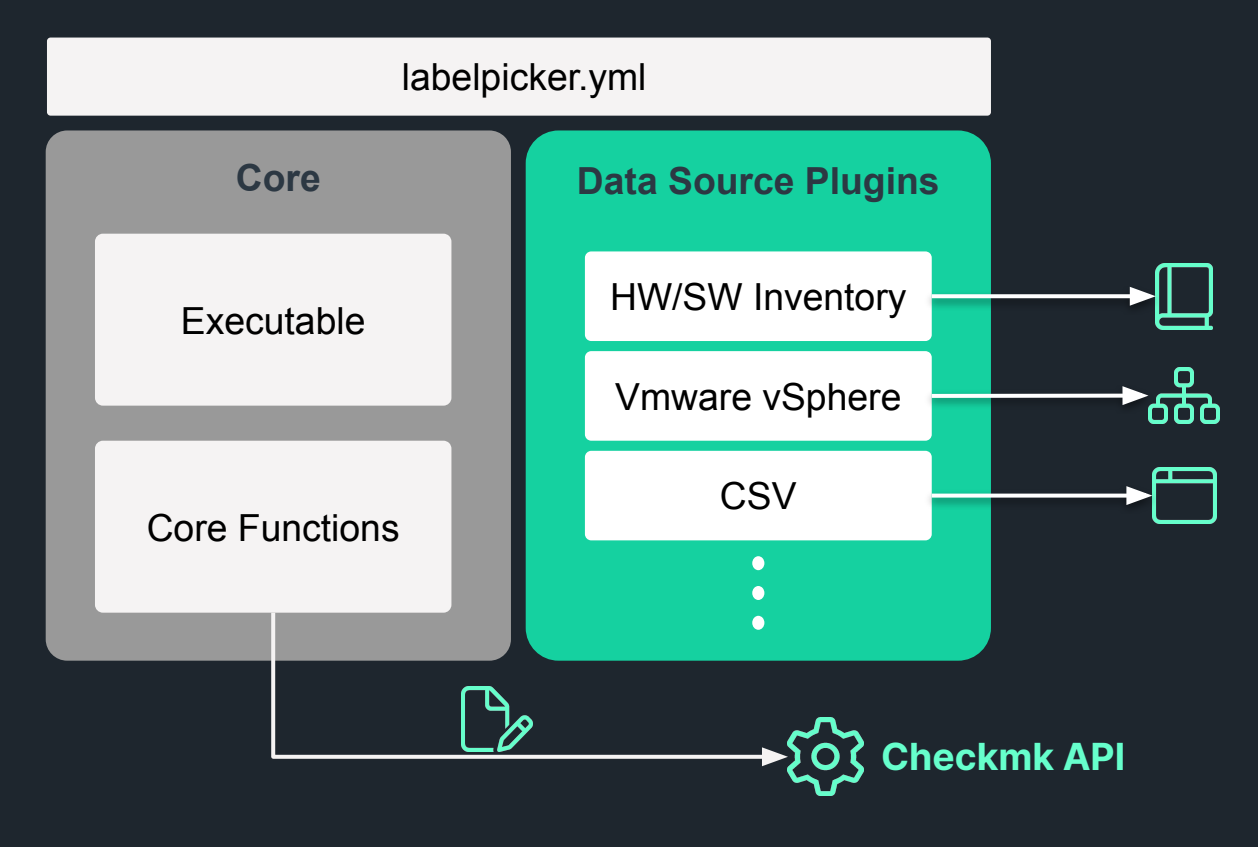

#### **How to configure a datasource Plugin?**

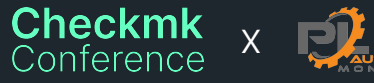

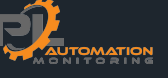

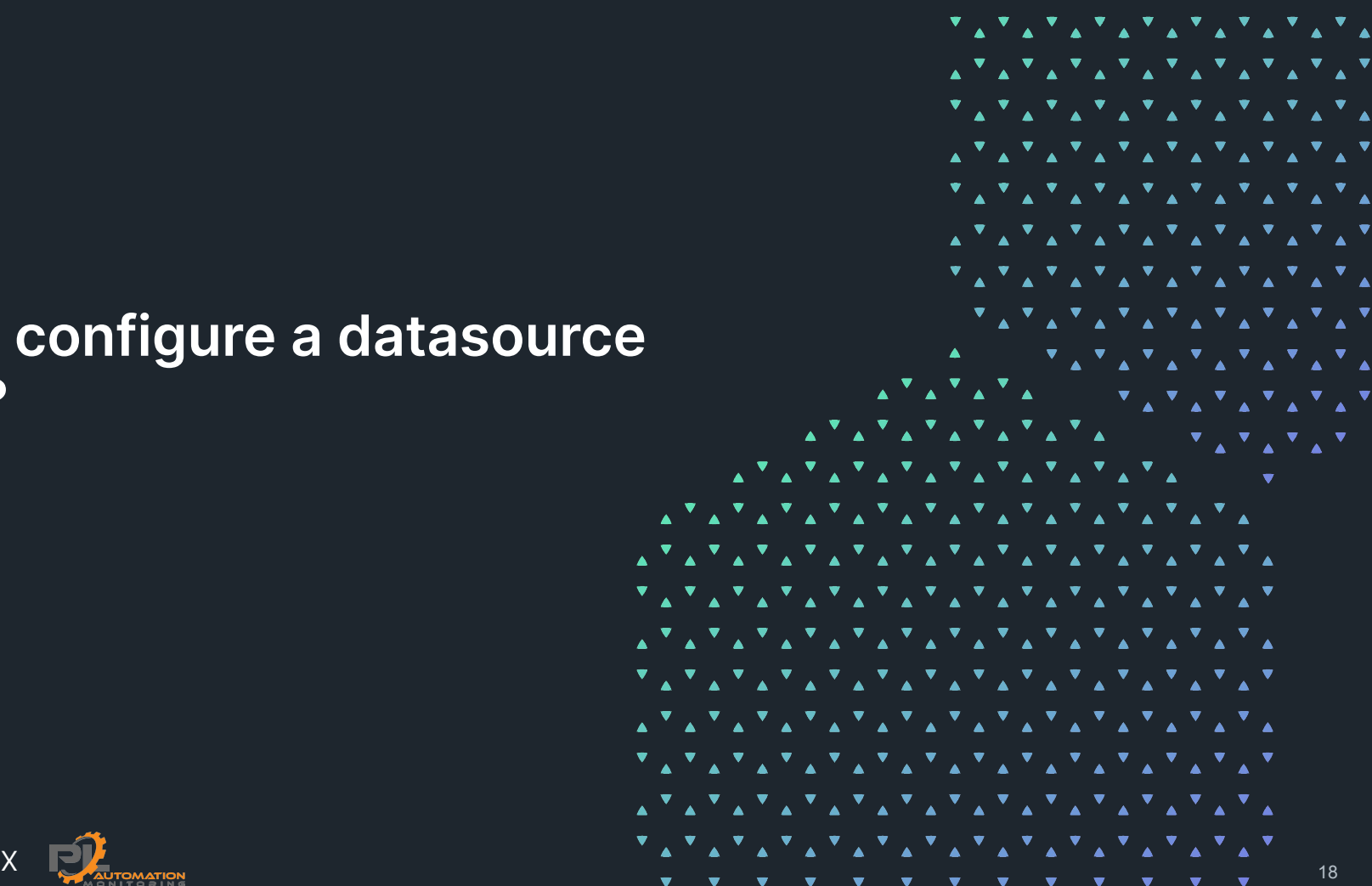

#### **LabelPicker - Hardware / Software Inventory** Define Label: Operating System Name

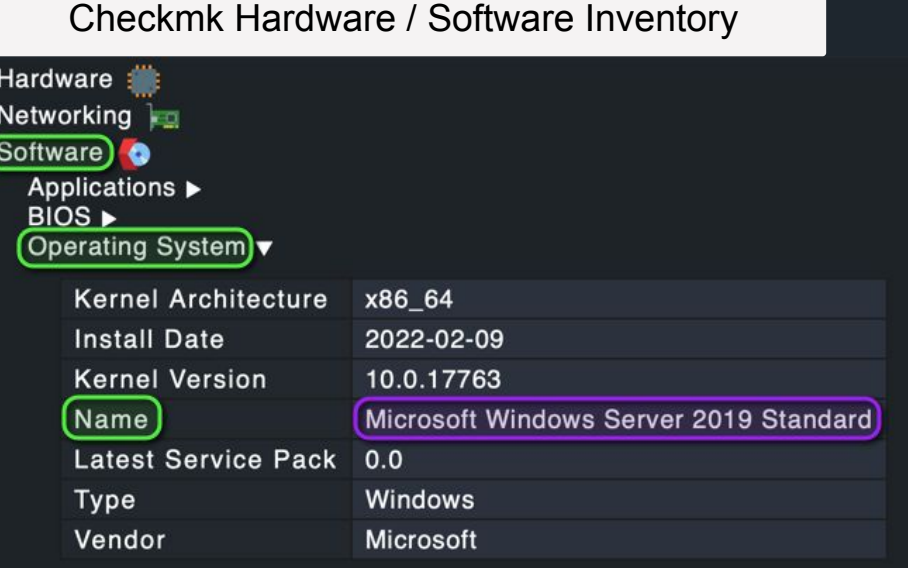

Configuration: labelpicker.yml

#### datasources:

Hardware-Software-Inventory: module: lpds\_hwswtree # CMK Label = <label prefix>/<label> # Example label\_name: hwsw/os\_name label\_prefix: hwsw  $mapping:$ - labelname: os\_name tree: [Software, Operating System, Name]

Packages

Resulting Label

hwsw/os\_name:Microsoft Windows Server 2019 Standard

#### **LabelPicker - Hardware / Software Inventory** Add Label: Model

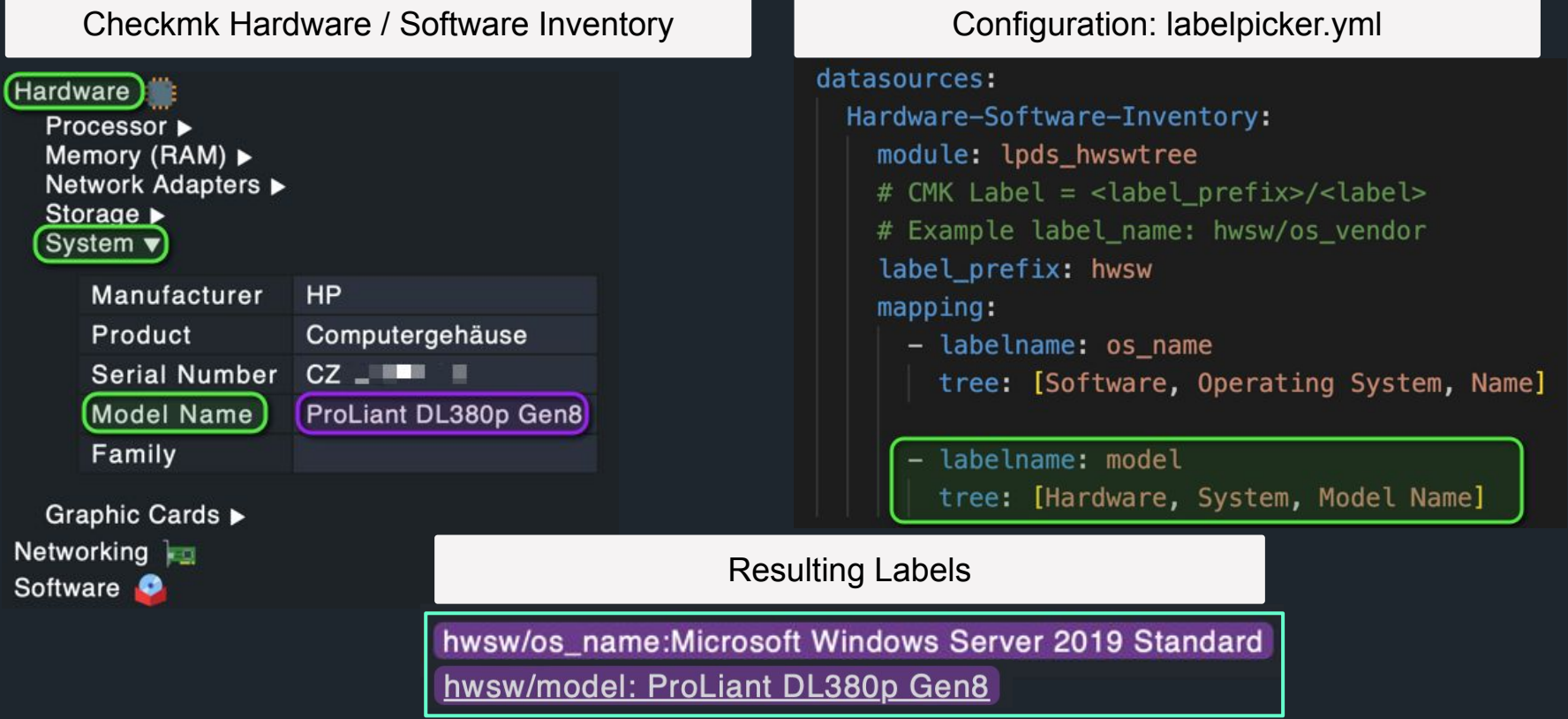

#### **LabelPicker - Hardware / Software Inventory** Modify Labels via Regex - Simple Example

Automatic defined Labels

hwsw/os\_name Microsoft Windows Server 2019 Standard hwsw/os\_name Microsoft Windows Server 2016 Standard hwsw/os\_name Microsoft Windows Server 2012 R2 Standard

hwsw/os\_name: Win Server 2019 Standard hwsw/os\_name: Win Server 2016 Standard hwsw/os\_name: Ancient Server OS

Configuration: labelpicker.yml

#### $mappinq:$

- labelname: os name
	- tree: [Software, Operating System, Name]

match\_group\_filters:

- ['Microsoft Windows Server 2012 R2 Standard', 'Ancient Server OS']
- ['Microsoft Windows Server $[(.*)]$ ', 'Win Server $\boxed{(1)}$

#### **LabelPicker - Hardware / Software Inventory** Modify Labels via Regex - more "advanced"

Labels

hwsw/os\_name:Microsoft Windows Server 2019 Standard hwsw/os\_name:Microsoft Windows Server 2016 Standard hwsw/os\_name:Microsoft Windows Server 2012 R2 Standard

Configuration: labelpicker.yml

hwsw/os\_name: Windows Server 2019 Edition - Standard hwsw/os\_name: Windows Server 2016 Edition - Standard hwsw/os\_name: Windows Server 2012 Edition - R2 Standard

- labelname: os name tree: [Software, Operating System, Name] match\_group\_filters: - ['Microsoft  $(Windown Server)$   $((\d{4})$   $((\cdot*)'$ ,  $'(\1)(2)$  Edition -  $(3')$ 

### **LabelPicker - Vmware vSphere**

#### Assign Vmware Tags as Labels

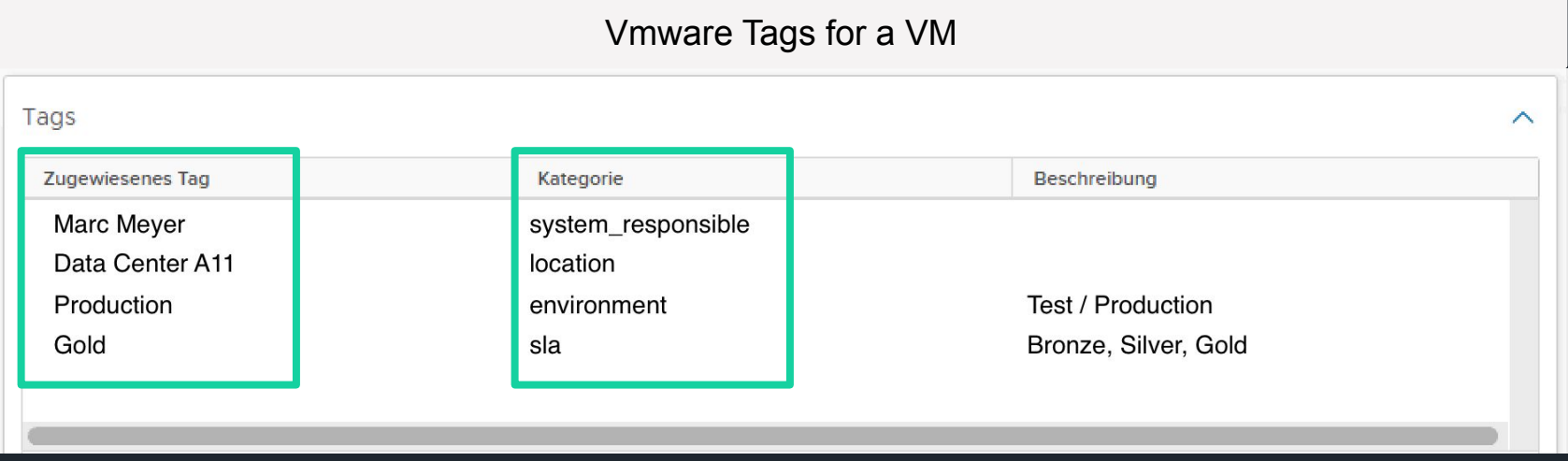

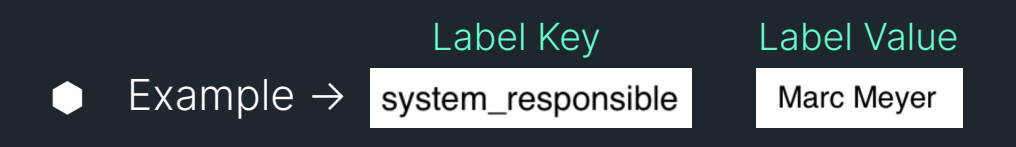

#### **LabelPicker - Vmware vSphere** Assign Vmware Tags as Labels

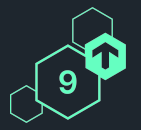

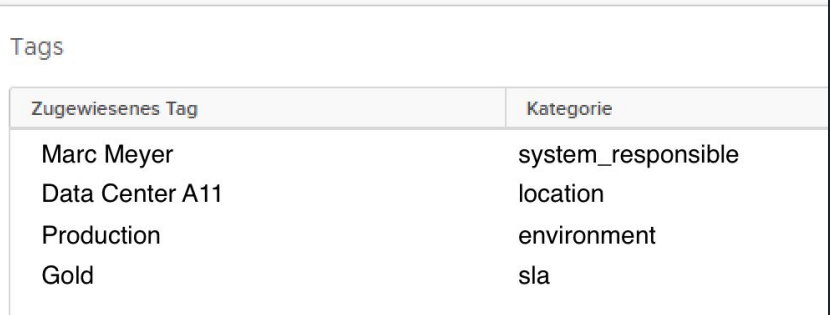

Vmware Tags of a VM Configuration: labelpicker.yml

vcenter-xy: module: lpds vsphere label prefix: vsphere api\_url: https://10.1.1.1/rest api\_user: cmk\_read api\_pass: strongpassword

> <u>∡ጞ</u>⊿ጞፚጞፚጞፚጞፚጞፚጞፚጞፚጞፚጞፚጞፚጞፚ ▗▝▗▝▗▝▗▝**▖▘▖▘▖▘**▖▘▖▘▖▘▖▘▖▝▗▕▘▖▘▖ ▝▗▝▗▝▗▝▗▝▗▝▗▝▗▝▗▝▗▝▗▝▗<sub>▔</sub><sub>4</sub><br>▗▝<sub>▖</sub><sub>▘</sub>▖▘<sub></sub>▖▘▖▘▖▘▖▘▖▘▖▘▖▘▖▘<u>▖▘▖<sup></sup>▘▖▘<sup></sup></u>

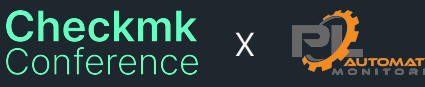

#### **LabelPicker - Vmware vSphere** Assign Vmware Tags as Labels

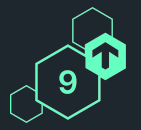

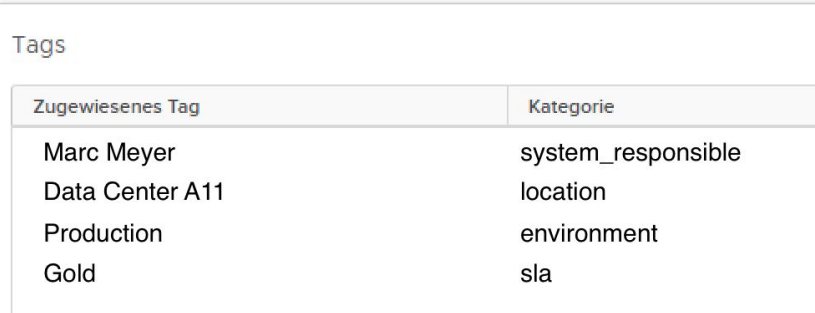

#### Vmware Tags of a VM Configuration: labelpicker.yml

```
vcenter-xy:
 module: lpds_vsphere
  label prefix: vsphere
  api_url: https://10.1.1.1/rest
  api_user: cmk_read
  api_pass: strongpassword
```
#### Resulting Labels

vsphere/environment:Production vsphere/location:Data Center A11 vsphere/sla:Gold vsphere/system\_responsible:Marc Meyer

# ▏<sub>ዹ</sub>ጞ፞ዿጞዿጞዿጞዿጞዿጞዿጞዿጞዿጞዿጞዿጞ ▝▗▝▗▝▗▝▗▝▗▝▗▝▗▝▗▝▗▝▗▝▗▝<sub>▞</sub><sub>▓</sub>▗▝<br><sup></sup><sup></sub><sub></sub>੶</sup><sup></sup>≺▔<sup></sup><sup></sub>₹∡▝▗▝<u>▗▝▗▝▗▝▗▝▗▝▗▝▗▝▗</sup></u>

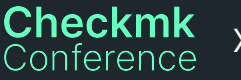

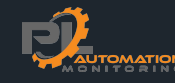

#### **Systemd Label Discovery**

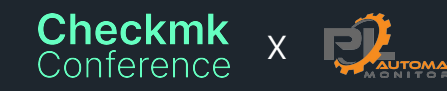

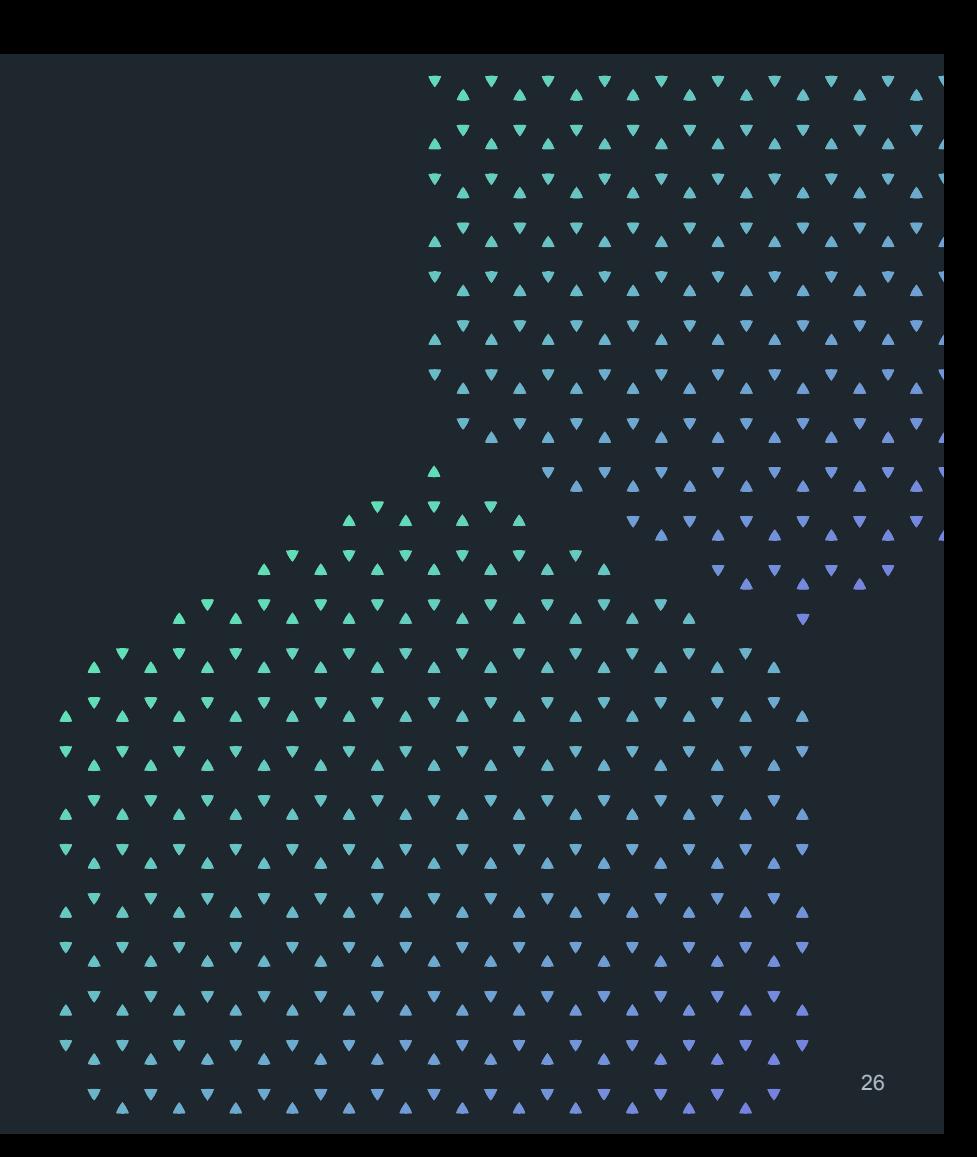

Systemd single services discovery

- ⬢ Adding label discovery to the built-in "systemd single service discovery" Checkmk function
- Requested by the city of Munich and authorized for **THEM** publication as open source  $\rightarrow$  Thanks to it@M
- ⬢ Currently available as dedicated mkp

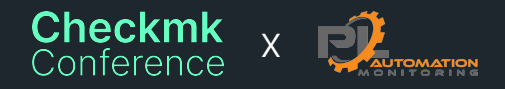

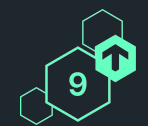

▝▚▝▗▝▗▝▗▝▗▝▗▝▗▝▗▝▗▝▗▝▗▔<sub>▞</sub>₹<sup></sup><br>▗▝▖▘<sup></sup>▖▘<sup></sup>▖▘▚▝▗▝▗▝▗▝▗▝▗▝▗▝▗

*ጞፚጞፚጞፚጞፚጞፚጞፚጞፚጞፚጞፚጞፚጞፚጞፚጞ* <u>∡ጞፚጞፚጞፚጞፚጞፚጞፚጞፚጞፚጞፚጞፚጞፚጞ</u>ፚ

えをえをえをえをえをえた。

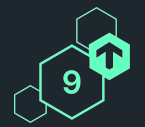

Systemd single services discovery

Extends the the discovery rule set by two fields:

**Restrict by state** 

\* Automatic generation of Host Labels

*i* Create Host Labels for each discovered systemd unit in the following format cmk/systemd/<unit-name>

#### active

**\*** Explicit Host Label(s)

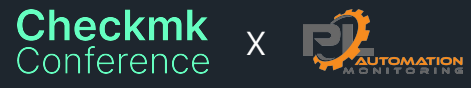

*ጞፚጞፚጞፚጞፚጞፚጞፚጞፚጞፚጞፚጞፚጞፚጞፚጞ* ▗▝▗▝▗▝▗▝**▖▘▖▘▖▘**▖▘▖▘▖▘▖▘▖▝▗▕▘▖▘▖ *ጞፚጞፚጞፚጞፚጞፚጞፚጞፚጞፚጞፚጞፚጞፚጞፚጞ* 

Systemd single services discovery

**Systemd single services discovery** 

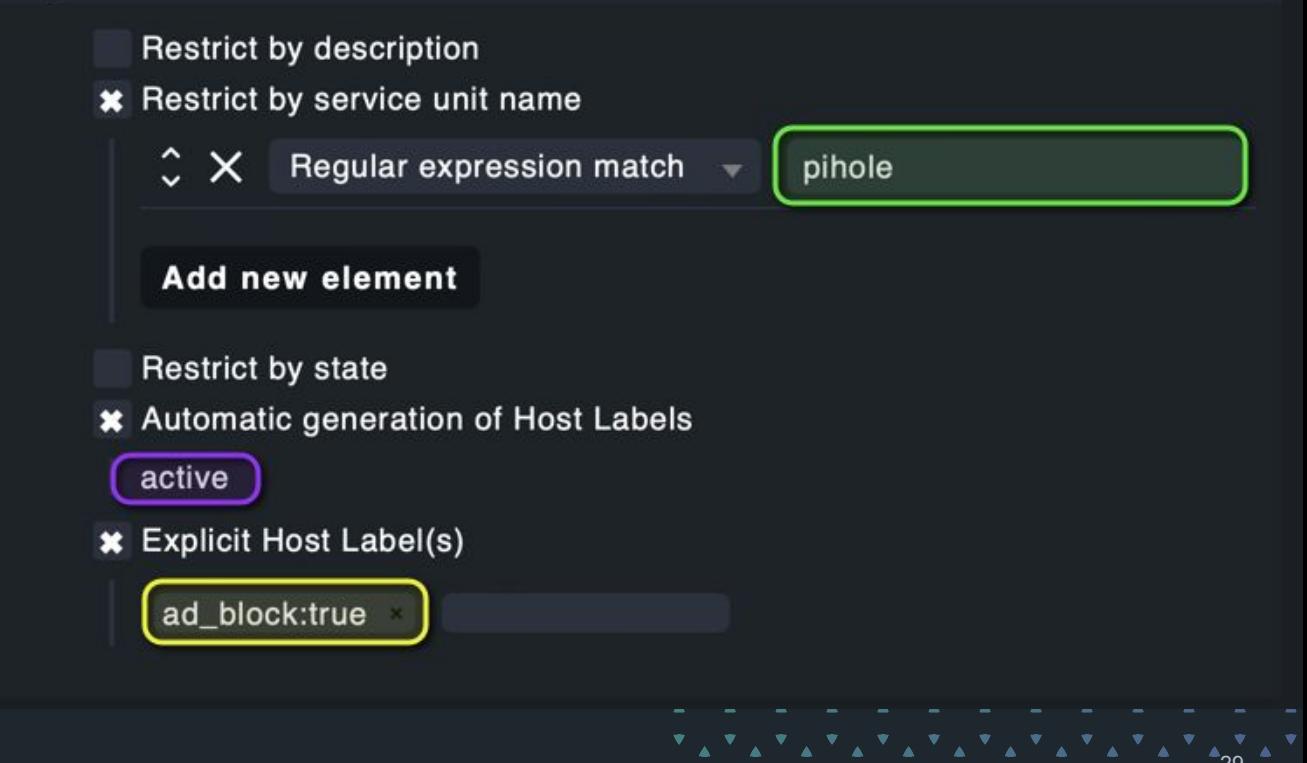

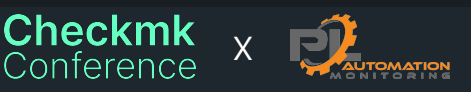

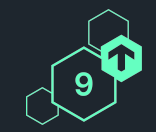

Systemd single services discovery

Resulting Labels

cmk/systemd/pihole-FTL:true ad\_block:true

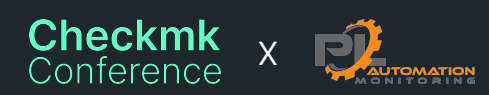

ጞፚጞፚጞፚጞፚጞፚጞፚጞፚጞፚጞፚጞፚጞፚጞፚጞ <u>∡ጞፚጞፚጞፚጞፚጞፚጞፚጞፚጞፚጞፚጞፚጞፚጞ</u>ፚ *`*∡ጞፚጞፚጞፚጞፚጞፚጞፚጞፚጞፚጞፚጞፚጞፚጞፚ ▝▗▝▗▝▗▝▗▝▗▝▗▝▗▝▗▝▗▝▗▝▗▝<sub>▗▒</sub>▗▝<br>▗▝<sub>▖</sub>ጘ<sub>ዻ</sub>ጘ<sub>ዻ</sub>ጘ<sub>ዻ</sub>ጚ<u>៱ጘ៱ጘ៱ጘ</u>៱ጘ៱ጘ<u>៱ጘ</u>

#### Try it out Available on:

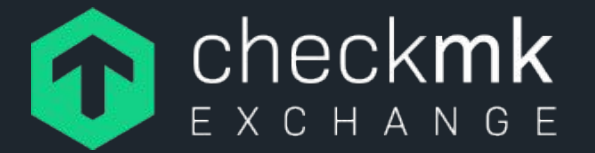

#### systemd-unit-labeldiscovery

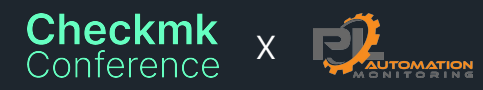

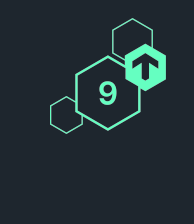

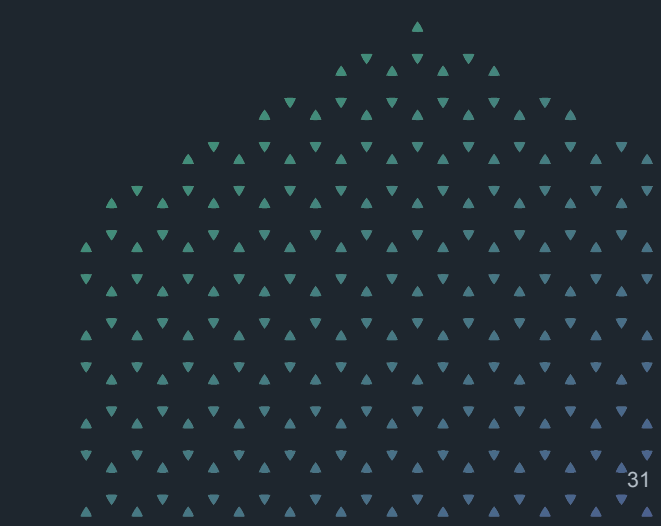

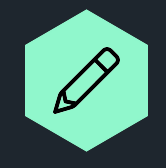

### https://labelpicker.mk

https://github.com/automation-monitoring

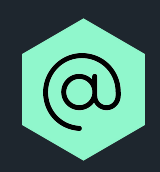

**Checkmk** Conference

**GitHub** 

pl@automation-monitoring.com

**Thank you!** Vielen Dank!

x

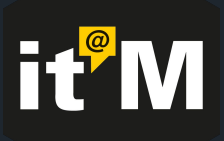

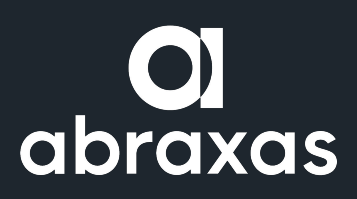

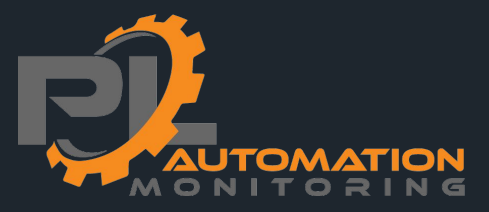

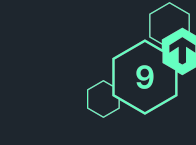